# Outils pour la visualisation des réseaux métaboliques Dernière mise à jour : 2020.03.16

Ceci est un document de travail dans le cadre du CATI SysMics. L'objectif du document est de lister les outils que l'on connaît qui pourrait nous servir.

Nous recherchons un outil :

- Fonctionnant en mode service web
- Open source
- Code encore maintenu

D'autres critères ont été mentionnés

- Langage de programmation utilisé
- Facilité / capacité à installer en local le service

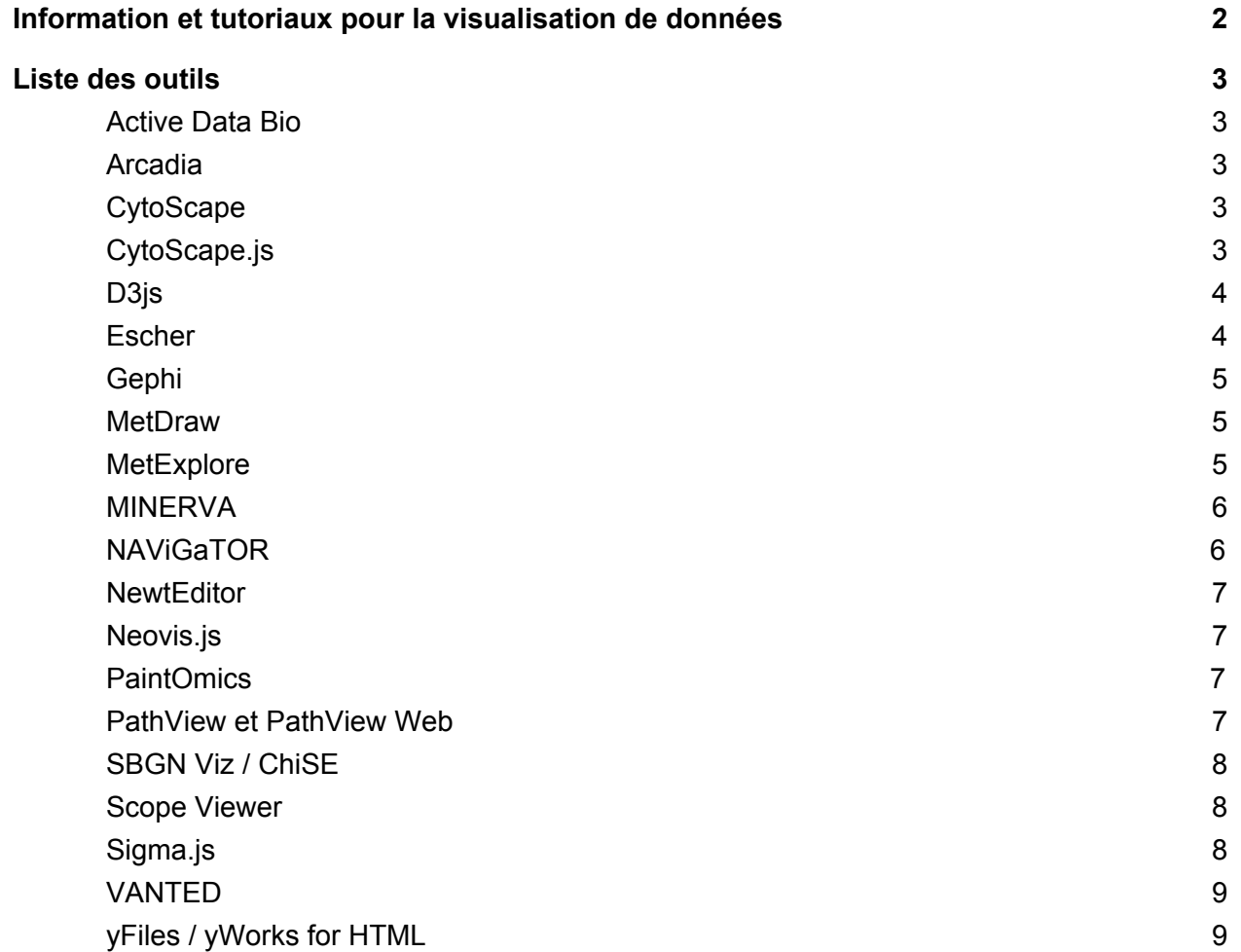

# <span id="page-1-0"></span>Information et tutoriaux pour la visualisation de données

- Avec R
	- Visualisation avec R : <https://kateto.net/network-visualization>
- Revue
	- A survey of visualization tools for biological network analysis, *BioData Mining*, 2008. <https://link.springer.com/article/10.1186/1756-0381-1-12>
- Visualisation de processus, exemples
	- EcoCyc, Metabolic pathways
		- [https://ecocyc.org/ECOLI/NEW-IMAGE?type=PATHWAY&object=GLYCO](https://ecocyc.org/ECOLI/NEW-IMAGE?type=PATHWAY&object=GLYCOLYSIS) **[LYSIS](https://ecocyc.org/ECOLI/NEW-IMAGE?type=PATHWAY&object=GLYCOLYSIS)**
		- [https://ecocyc.org/ECOLI/NEW-IMAGE?type=PATHWAY&object=GLYCO](https://ecocyc.org/ECOLI/NEW-IMAGE?type=PATHWAY&object=GLYCOLYSIS) [LYSIS](https://ecocyc.org/ECOLI/NEW-IMAGE?type=PATHWAY&object=GLYCOLYSIS)[&detail-level=2](https://metacyc.org/META/NEW-IMAGE?type=PATHWAY&object=PWY-7040&detail-level=2)
		- [https://ecocyc.org/ECOLI/NEW-IMAGE?type=PATHWAY&object=GLYCO](https://ecocyc.org/ECOLI/NEW-IMAGE?type=PATHWAY&object=GLYCOLYSIS) [LYSIS](https://ecocyc.org/ECOLI/NEW-IMAGE?type=PATHWAY&object=GLYCOLYSIS)[&detail-level=3](https://metacyc.org/META/NEW-IMAGE?type=PATHWAY&object=PWY-7040&detail-level=3)
	- EcoCyc, gene-complex-function relationships
		- [https://ecocyc.org/ECOLI/NEW-IMAGE?type=ENZYME&object=2OXOGL](https://ecocyc.org/ECOLI/NEW-IMAGE?type=ENZYME&object=2OXOGLUTARATEDEH-CPLX&detail-level=3&expand-schematic=YES) [UTARATEDEH-CPLX&detail-level=3&expand-schematic=YES](https://ecocyc.org/ECOLI/NEW-IMAGE?type=ENZYME&object=2OXOGLUTARATEDEH-CPLX&detail-level=3&expand-schematic=YES)
	- EcoCyc, whole cell metabolism
		- <https://ecocyc.org/overviewsWeb/celOv.shtml>
	- EcoCyc, gene regulation
		- <https://ecocyc.org/gene?orgid=ECOLI&id=EG10979>
	- Autres exemple
		- Metabolism Regulation : [https://metabolismregulation.org](https://metabolismregulation.org/)
		- Metabolic pathway @ MetaCrop : [http://metacrop.ipk-gatersleben.de/apex/f?p=269:7:::NO::P7\\_PATHWAY\\_](http://metacrop.ipk-gatersleben.de/apex/f?p=269:7:::NO::P7_PATHWAY_ID:112) [ID:112](http://metacrop.ipk-gatersleben.de/apex/f?p=269:7:::NO::P7_PATHWAY_ID:112)
		- Metabolic pathways @ Virtual Metabolic Human : <https://www.vmh.life/#reconmaps>
		- SubtiWiki : [http://subtiwiki.uni-goettingen.de](http://subtiwiki.uni-goettingen.de/)
		- Parkinson Disease map : [https://wwwen.uni.lu/lcsb/research/parkinson\\_s\\_disease\\_map](https://wwwen.uni.lu/lcsb/research/parkinson_s_disease_map)
		- SBGN examples @ GitHub : <https://sbgn.github.io/examples>

# <span id="page-2-0"></span>Liste des outils

# <span id="page-2-1"></span>Active Data Bio

- ADBio is a visual analytic tool that allows data exploration within familiar biological contexts. The tool suite is focused on fluid navigation and easy collaboration
- Site : <https://adbio.pnnl.gov/bioviz/>
- GitHub : <https://github.com/ActiveDataBio/Adbio>
- GitHub avec exemples : <https://github.com/ActiveDataBio/PathwayViewer>
- Mode serveur : oui
- Packaging : GitHub, pas sur que tout le code soit dispo...
- **● Code maintenu : abandonné ?**
- **● Documentation : léger**
- Dernière mise à jour : 2016 (GitHub)
- Niveau de complexité (1-5) : 5
- Notes : pas sûr que l'usage soit adapté

# <span id="page-2-2"></span>Arcadia

- Visualisation tool for metabolic pathways
- Papier : <https://doi.org/10.1093/bioinformatics/btq154>
- Site : [http://arcadiapathways.sourceforge.net](http://arcadiapathways.sourceforge.net/)
- Langage : C++ et Qt
- Mode serveur : ??
- **Code maintenu : abandonné** (dernier commit en 2009)

# <span id="page-2-3"></span>**CytoScape**

- Cytoscape is an open [source](https://cytoscape.org/download.html) software platform for visualizing complex networks and integrating these with any type of attribute data.
- Site : [https://cytoscape.org](https://cytoscape.org/)
- **● Type d'application : Desktop**
- Mode serveur : non

# <span id="page-2-4"></span>CytoScape.js

- Graph theory (network) library for visualisation and analysis
- Site : [http://js.cytoscape.org](http://js.cytoscape.org/)
- Présentation : [https://perso.liris.cnrs.fr/lionel.medini/enseignement/M1IF13/Exposes/2017/Cytoscape.js.](https://perso.liris.cnrs.fr/lionel.medini/enseignement/M1IF13/Exposes/2017/Cytoscape.js.pdf) [pdf](https://perso.liris.cnrs.fr/lionel.medini/enseignement/M1IF13/Exposes/2017/Cytoscape.js.pdf)
- Extensions pour layout :
	- <https://github.com/silviafrias/cerebral-web>
	- From SBGN : <https://github.com/PathwayCommons/cytoscape-sbgn-stylesheet>
	- <https://www.ncbi.nlm.nih.gov/pmc/articles/PMC5973603/>
- Type : librairie javascript pour la gestion de graphe
- **Mode serveur : oui**, en tant que librairie
- **Code maintenu : oui**
- **● Documentation : OK**
- **● License : MIT**
- Langage : javascript & HTML & CSS
- Remarque : **librairie de bas niveau (nécessite développement)** pour la manipulation de graphe

# <span id="page-3-0"></span>D3js

- **D3.js** combine powerful visualization components and a data-driven approach to DOM manipulation.
- Site : [https://d3js.org](https://d3js.org/)
- Type : librairie javascript pour la représentation de données
- **● Mode serveur : oui, en tant que librairie**
- **● Code maintenu : oui**
- **● Documentation : OK**
- **● License : BSD 3 Clause**
- Langage : javascript & HTML & CSS
- Remarque : **librairie de bas niveau (nécessite développement)** pour la manipulation de données

#### <span id="page-3-1"></span>**Escher**

- Escher is a web-based tool for building, viewing, and sharing visualizations of biological pathways.
- Site : [https://escher.github.io](https://escher.github.io/)
- Papier : <http://dx.doi.org/10.1371/journal.pcbi.1004321>
- GitHub : <https://github.com/zakandrewking/escher/>
- Processus possibles : métabolisme
- **Mode serveur : oui**
- **Code maintenu : oui**
- **● License : MIT**
- **● Documentation : OK**
- Langage : python & javascript
- $\bullet$  Exemple de code python  $+$  Jupyter : <https://biosustain.github.io/cell-factory-design-course/04-Analyzing-metabolic-models/>
- Limitations identifiées :

#### ○ **Métabolisme uniquement**

- Pas de notion de compartiments ?
- Génération de layout / map pour des nouveaux modèles / réseaux ?
- Installation : testé, OK
- Info en vrac :
	- Exporter / exploitation des cartes générées : <https://github.com/zakandrewking/escher/issues/182>
	- Générer une carte pour à partir d'un nouveau modèle : <https://github.com/zakandrewking/escher/issues/69>
	- Conversion Escher output => SBGN : EscherConverter (<https://draeger-lab.github.io/EscherConverter>)

# <span id="page-4-0"></span>Gephi

- Gephi is the leading visualization and exploration software for all kinds of graphs and networks.
- Site : [https://gephi.org](https://gephi.org/)
- **Type : desktop** (Windows, Mac OS, Linux)
- Langage : Java
- License : CDDL + GPL v3
- **Mode serveur : non**, il existe une API "GraphStreaming" mais seulement pour la communication entre deux applications Gephi
- Remarque : outil "généraliste" pour la visualisation de tout type de graphe

#### <span id="page-4-1"></span>MetDraw

- MetDraw creates visualizations of genome-scale, metabolic models. These "reaction maps" can be used to visualize high-throughput expression data using the companion program MetColor.
- Site : [http://www.metdraw.com](http://www.metdraw.com/)
- GitHub : <https://github.com/pauljensen/metdraw>
- Bitbucket : <https://bitbucket.org/csbl/metdraw/src/default/>
- **Mode serveur : oui**, indirectement via génération de page HTML qui contiendrait les cartes générées.
- **Statut : inactif** (dernier commit en 2016)
- **● Documentation : rien du tout**

#### <span id="page-4-2"></span>MetExplore

- MetExploreViz: web component for interactive metabolic network visualization
- Aim (from paper) : visualization of omics data on reactions and metabolites
- Papier : <https://www.ncbi.nlm.nih.gov/pubmed/28968733>
- Site & code : <https://metexplore.toulouse.inra.fr/metexploreViz/doc/index.php>
- **● Mode serveur : OK**
- **Statut : actif** (dernier commit mars 2020)
- **● License : GPL**
- Documentation : OK
- **Processus : métabolisme uniquement**
- Installation : ?? (rapidement testée, échec)
- Langage / librairie : semble inclure du d3js et kinetic.js
- Remarque :
	- **Développé par INRA**
	- Environnement complet pour la visualisation

# <span id="page-5-0"></span>**MINERVA**

- MINERVA (Molecular Interaction NEtwoRk VisuAlization) platform is a standalone webserver for visualization, exploration and management of molecular networks encoded in SBGN-compliant format, including files produced using ([CellDesigner\)](http://www.celldesigner.org/) or (SBGN [editors](http://www.sbgn.org/)).
- Papiers :
	- <https://doi.org/10.1038/npjsba.2016.20>
	- <https://doi.org/10.1093/bioinformatics/btz286>
- Site: <https://minerva.pages.uni.lu/doc/>
- **● Mode serveur : OK**
- **Statut : actif** (dernier paper 2019)
- License : AGPL
- **● Documentation : OK**
- **● Processus : tous**
- Installation : standard, machine virtuelle, docker
- Remarque : utilisé par Parkinson Disease map, Virtual Metabolic Human
- Test : installation avec Docker OK

# <span id="page-5-1"></span>NAViGaTOR

- NAViGaTOR Network Analysis, Visualization, & Graphing TORonto is a software system for scalable visualizing and analyzing networks
- Papiers : aucun ?
- Site : <http://142.150.188.236/navigatorwp/>
- **● Type : desktop**
- Statut : actif (dernière release 2020)
- Documentation : OK (manuel de 70 pages)
- Processus : tous
- Licence : librement accessible pour la recherche académique sous licence GPL v3

# <span id="page-6-0"></span>**NewtEditor**

- Newt is a free, web based, open source viewer and editor for pathways in SBGN
- Site : [http://newteditor.org](http://newteditor.org/)
- License : LGPL
- Langage / librairie : basé sur cytoscape.js
- Remarque : **en bref, c'est une démo / exemple de l'application ChiSE**

#### <span id="page-6-1"></span>Neovis.js

- This library was designed to combine JavaScript visualization and Neo4j in a seamless integration.
- Site: <https://github.com/neo4j-contrib/neovis.js>
- Type : librairie javascript pour la visualisation de données stockée dans une "graph database" Neo4J
- Mode serveur : oui, en tant que librairie
- Code maintenu : oui
- Documentation : OK
- License: Apache 2.0
- Langage : javascript & HTML & CSS
- Remarque : **nécessite l'utilisation d'une base Neo4J**, librairie généraliste

# <span id="page-6-2"></span>PaintOmics

- Paintomics is a web tool for the integrative visualization of multiple omic datasets onto KEGG pathways. Currently Paintomics supports integrated visualization of multiple species of different biological kingdoms and offers user the possibility to request any other organism present in the KEGG database.
- Mode serveur : Oui
- $\bullet$  Maintenu : dernier commit il y a 2 ans
- **Processus : métabolisme uniquement** (carte KeGG)
- Site : [http://www.paintomics.org](http://www.paintomics.org/)
- Paper : <https://doi.org/10.1093/bioinformatics/btq594>
- Documentation : <https://paintomics.readthedocs.io/en/latest/>

#### <span id="page-6-3"></span>PathView et PathView Web

- An R/Bioconductor package for pathway-based data integration and visualization
- <https://doi.org/10.1093/bioinformatics/btt285>
- <https://doi.org/10.1093/nar/gkx372>
- **Mode serveur : non** (papier 2017 présente un serveur web, mais sans le code)
- Packaging : package R, disponible sur le CRAN
- **Statut : abandonné / peu actif**
- Dernière mise à jour : 2013 (package), 2017 (site)
- Processus possibles : régulation, métabolisme, ...
- Principe : basé sur (i) les cartes KeGG ou (ii) Graphviz
- Exemples : <http://pathview.r-forge.r-project.org/#fig-1>

### <span id="page-7-0"></span>SBGN Viz / ChiSE

- A web based visualization tool for process description maps in SBGN
- Paper (2015) : <http://journals.plos.org/plosone/article?id=10.1371/journal.pone.0128985>
- Github SBGN Viz : <https://github.com/iVis-at-Bilkent/sbgnviz.js>
- GitHub ChiSE : <https://github.com/iVis-at-Bilkent/chise.js>
- Site : [http://www.cs.bilkent.edu.tr/~ivis/SBGNViz\\_sample\\_app/](http://www.cs.bilkent.edu.tr/~ivis/SBGNViz_sample_app/)
- **● Mode serveur : OK**
- Statut : peu actif (dernier commit en 2018)
- Code : JavaScript
- **● License : LGPL**
- **● Documentation : OK**
- **Processus : tout est possible**, compartiments pris en compte
- Langage / librairie : basé sur cytoscape.js

### <span id="page-7-1"></span>Scope Viewer

- The scope viewer provides a simple interface to visualize metabolic graphs such as the scope graphs outputted by RetroPath2.0 and RetroPath3.0.
- Code : <https://github.com/brsynth/scope-viewer>
- **Mode serveur : OK**, basé sur cytoscape.js
- **● License : MIT**
- **● Code maintenu : oui**
- **● Processus : métabolisme**
- Remarque :
	- fonctionnalité basique, basée sur cytoscape.js
	- développé à Micalis (Thomas) pour la visualisation de réseaux métaboliques
	- extensible

#### <span id="page-7-2"></span>Sigma.js

- Sigma is a JavaScript library dedicated to graph drawing. It makes easy to publish networks on Web pages, and allows developers to integrate network exploration in rich Web applications.
- Site : [http://sigmajs.org](http://sigmajs.org/)
- Code : <https://github.com/jacomyal/sigma.js/blob/master/README.md>
- Type : librairie javascript
- **● Code maintenu : oui**
- **● License : MIT**
- Remarque : **librairie de bas niveau (nécessite développement)**

# <span id="page-8-0"></span>VANTED

- A system for advanced data analysis and visualization in the context of biological networks
- Papier : <https://doi.org/10.1186/1471-2105-7-109>
- Site : [http://vanted.ipk-gatersleben.de](http://vanted.ipk-gatersleben.de/) (**dead**)
- **Mode serveur : non**, Java Web Start Application
- **● Code : pas disponible**
- **● Packaging : pas disponible**
- License : restriction pour l'utilisation par les utilisateurs non académique : l'utilisation pour un usage commercial nécessite de souscrire à la licence de KEGG dans le cas où les fonctions associées à KEGG sont utilisées.

# <span id="page-8-1"></span>yFiles / yWorks for HTML

- Librairie javascript commerciale pour la représentation de graph
- Commentaire : outil très performant pour le layout de graph
- **● License : commerciale**
- **● Prix : 30-70k euros pour un site web**

<span id="page-8-2"></span>Liste d'outils sur le format SBGN

● <https://sbgn.github.io/software#tools-using-sbgn>